## **Leçon 1: Les grands nombres**

Pour construire des nombres plus grands que 9 999, on fait des groupements :

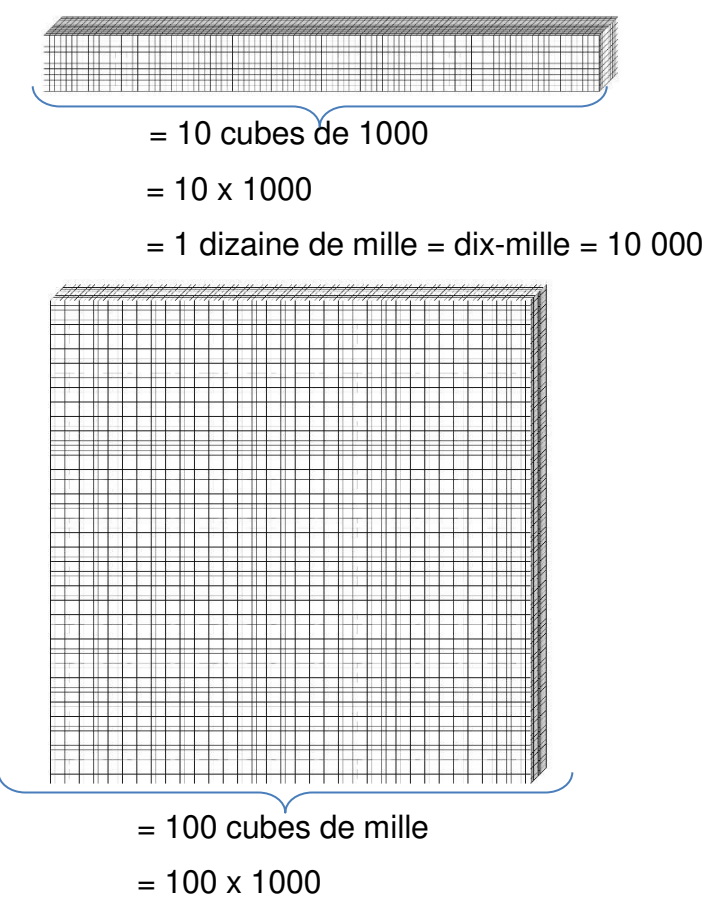

 $=$  cent-mille  $=$  1 centaine de mille  $=$  100 000

 $\Rightarrow$  Arrivé à 999 999, on passe ensuite aux millions. Un-million =  $1000000 = 1000$  paquets de mille.

Les nombres qui s'écrivent avec 4 à 6 chiffres font partie de la **classe des mille** et avec plus de 6 chiffres de **la classe des millions :** 

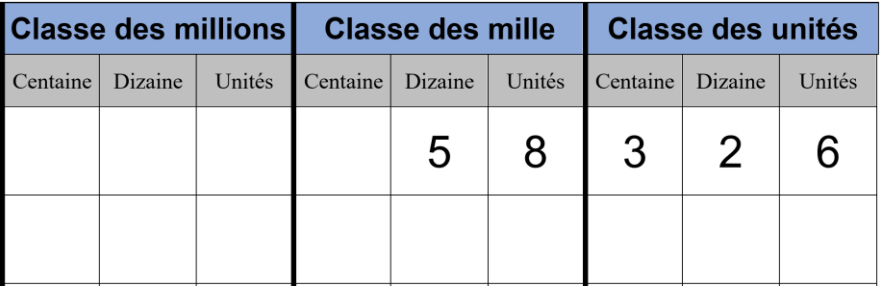

Un paquet de 1000 unités est appelé mille ou **un millier.** Pour lire le nombre, on lit d'abord le nombre de millions, puis de milliers, puis le nombre des unités.

Le nombre écrit dans le tableau est : **cinquante-huit-mille-trois-cent-vingt-six = 58 326** 

Lorsqu'on écrit un nombre en chiffres, on met un espace entre les classes pour rendre la lecture plus facile.

On peut le décomposer :  $58$  326 = 5 x10 000 + 8 x 1000 + 3 x 100 + 2 x 10 + 6

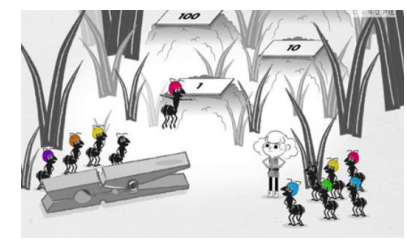

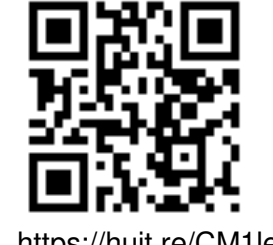

https://huit.re/CM1lecon1

### **Leçon 2 : Les unités de mesure de longueurs**

Pour mesurer une distance (longueur, largeur, épaisseur…), on utilise les **unités de mesure de longueur**.

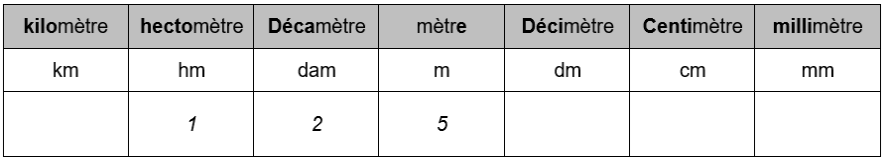

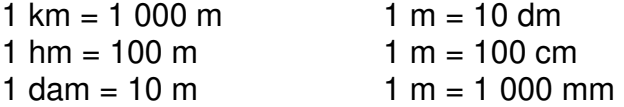

#### **Convertir une mesure signifie qu'on change d'unité.**

Par exemple, on écrit 875 mètres dans le tableau :

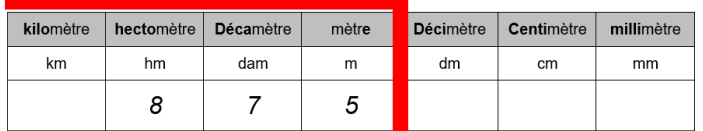

Je peux me servir d'une marque qui s'arrête à l'unité choisie.

Si je veux convertir en cm, je décale ma marque à l'unité « centimètre » et j'écris des zéros dans les colonnes pour indiquer l'absence d'unités correspondantes :

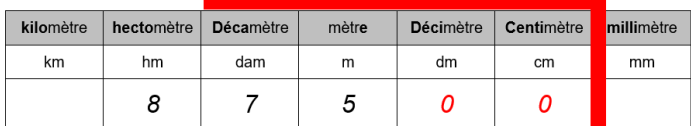

Donc:  $875 m = 87,500 cm$ 

 $\Rightarrow$  Le tableau est une aide mais je peux m'en passer. Je sais que 1  $m = 100$  cm et donc 875 m c'est aussi 875 x100 cm c'est-à-dire 87 500 cm.

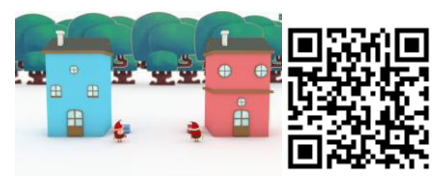

https://huit.re/unites\_longueur

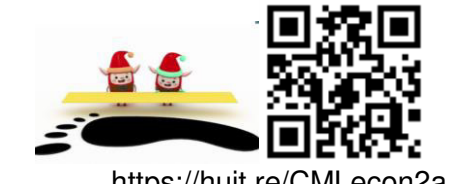

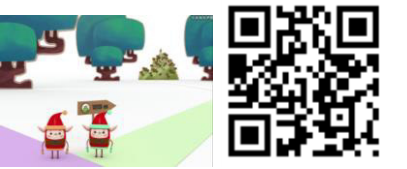

https://huit.re/CMLecon2a https://huit.re/CMLecon2b

## **Leçon 3 : Les polygones**

Un **polygone** est une figure géométrique faite avec une ligne brisée fermée. On peut le tracer avec une règle.

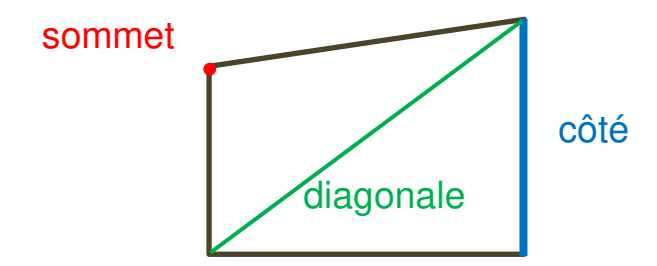

Les figures ci-dessous ne sont pas des polygones :

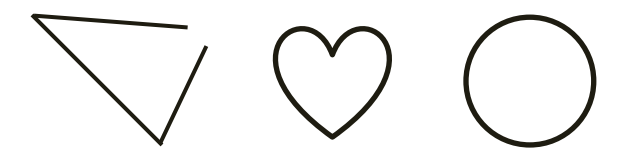

On nomme **les polygones d'après leur nombre de côtés.**

Le **rectangle** est un quadrilatère particulier. Il a 4 angles droits et ses côtés opposés sont de même longueur.

Le **carré** est un rectangle particulier car tous ses côtés ont la même longueur.

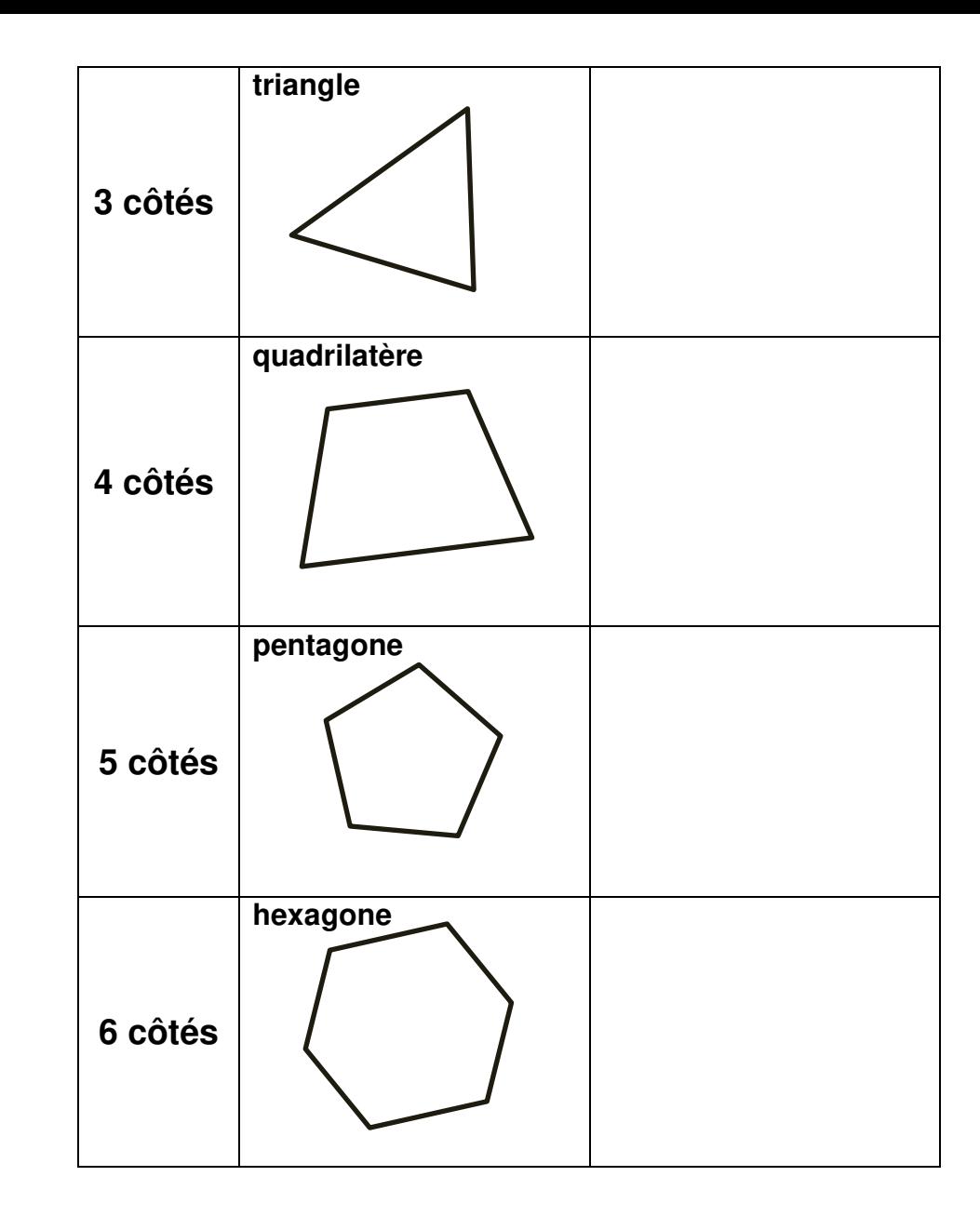

### **Leçon 4 : Tracer un carré**

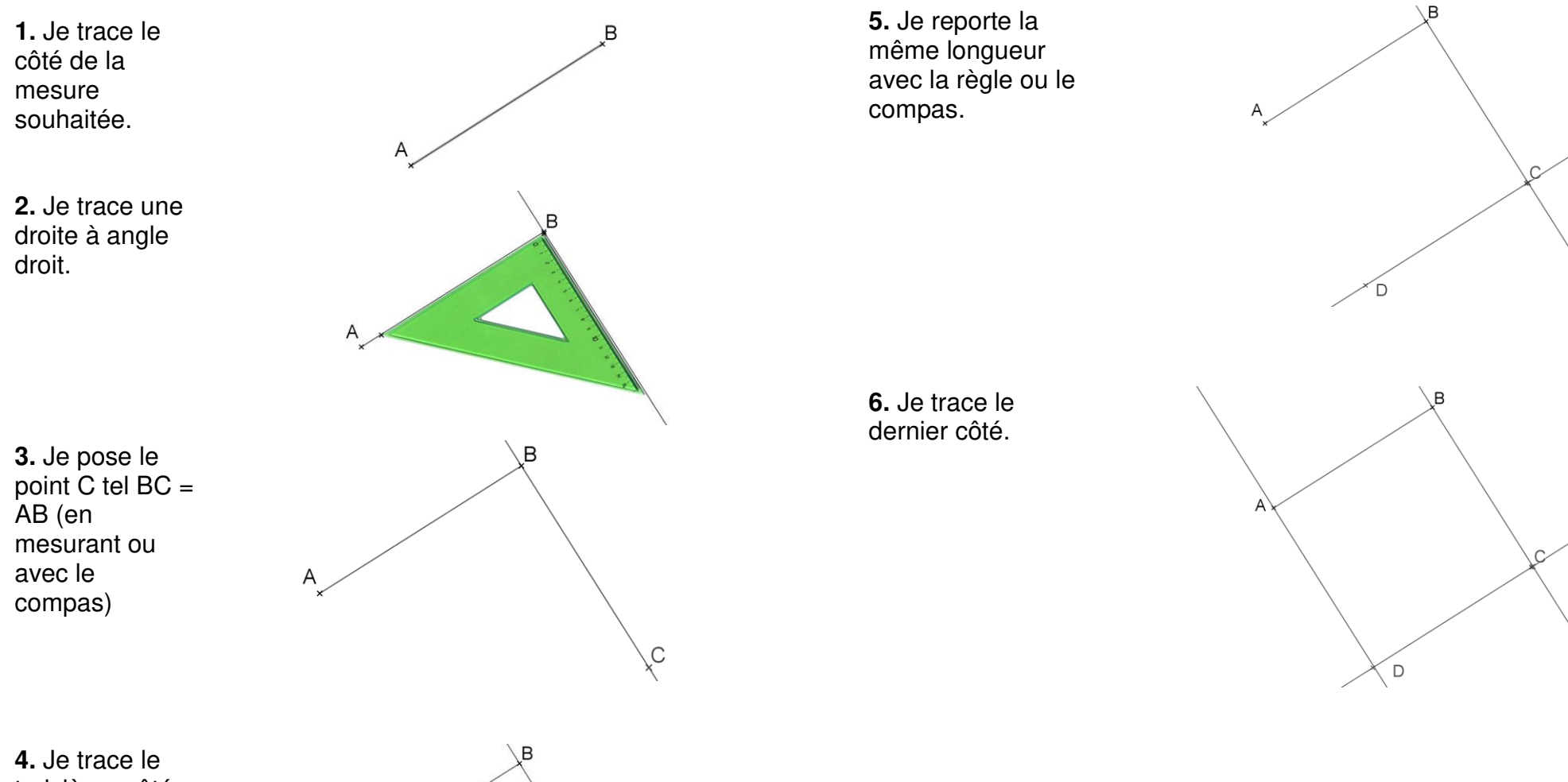

troisième côté du carré à angle droit.

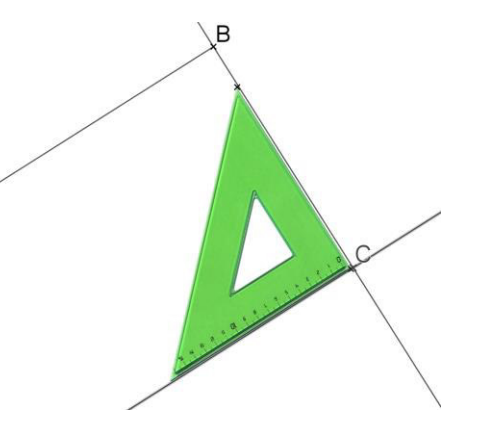

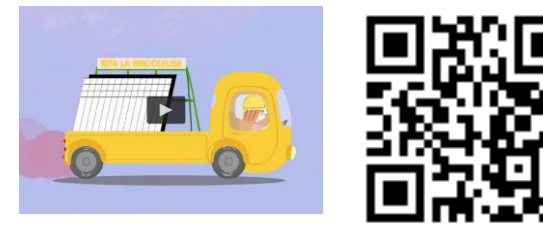

https://huit.re/CM1Lecon4

## **Leçon 5 : Le périmètre**

Le périmètre d'une figure est la **longueur du tour de la figure.** 

(« péri » veut dire « autour » en grec)

Pour calculer le périmètre d'un polygone, j'additionne les longueurs de chaque côté :

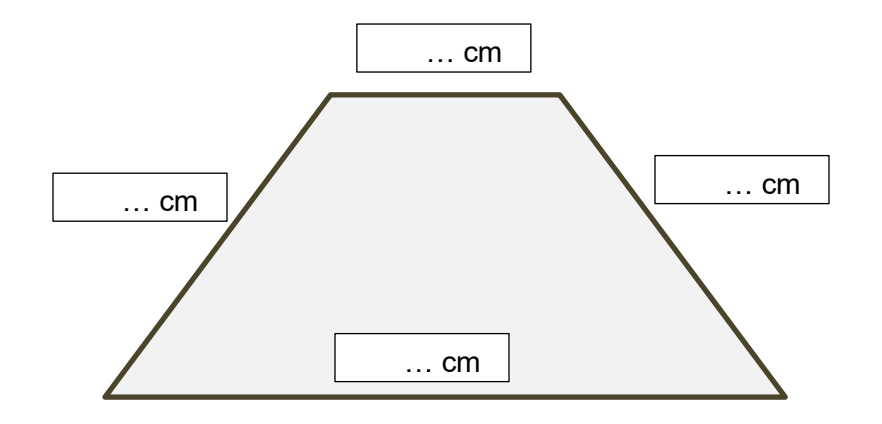

Le périmètre est :

 $P =$ 

## **Leçon 5 : Le périmètre**

Le périmètre d'une figure est la **longueur du tour de la figure.** 

(« péri » veut dire « autour » en grec)

Pour calculer le périmètre d'un polygone, j'additionne les longueurs de chaque côté :

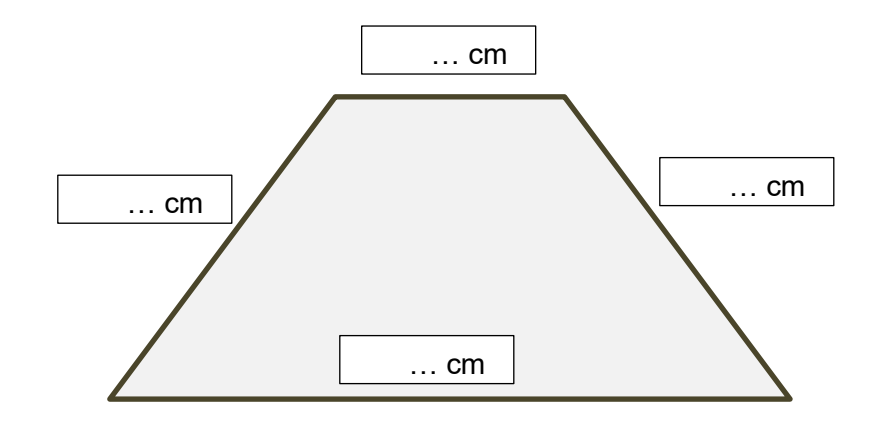

Le périmètre est :

$$
\mathsf{P} = \dots
$$

## **Leçon 6 : Le cercle**

Le **cercle de centre O et de rayon R** est l'ensemble des points situés à la distance R du point O.

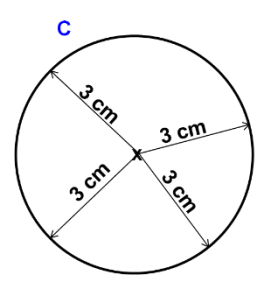

**C** est le cercle

de centre O et de rayon  $R = 3$  cm.

Le **rayon** est un segment qui relie le centre à un point du cercle.

C'est aussi la mesure de ce segment. Tous les rayons font la même longueur.

Le **disque** correspond au cercle et à tous les points qui sont à l'intérieur du cercle.

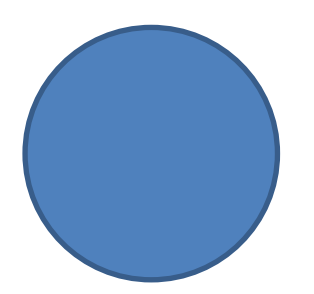

#### **Comment tracer un cercle ?**

Pour tracer un cercle, j'utilise un compas.

L'écartement du compas est égal au rayon du cercle.

La pointe du compas se pose au centre du cercle.

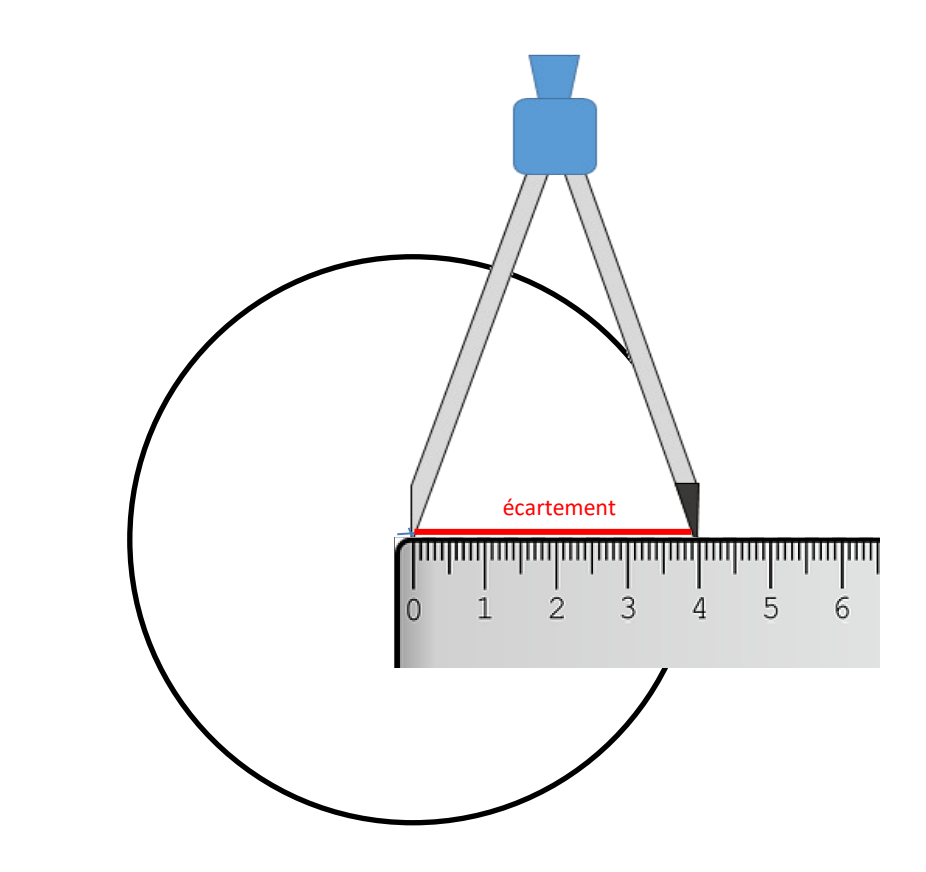

### **Leçon 7 : Les encadrements**

#### **Pour comparer des nombres :**

- s'ils n'ont pas le même nombre de chiffres, le plus grand est celui qui a le plus de chiffres.

Exemple : 45 825 < 181 025

- s'ils ont le même nombre de chiffres, je compare les chiffres en commençant par la gauche :

Exemple : 62 *189 …65* 001

Même chiffre des dizaines de mille, donc je compare ensuite

le chiffre des unités de mille, c'est-à-dire 2 et 5.

 $2 < 5$  donc 62 189  $<$  65 001

#### **Pour encadrer un nombre :**

Encadrer un nombre c'est l'écrire entre deux nombres, un qui vient avant, un qui vient après.

Par exemple je peux encadrer 12 250 entre 10 000 et 20 000 :

10 000 < 12 250 < 20 000

◆ Je peux encadrer un nombre entre deux dizaines :

Je regarde la dizaine qui est avant et la dizaine qui est après :

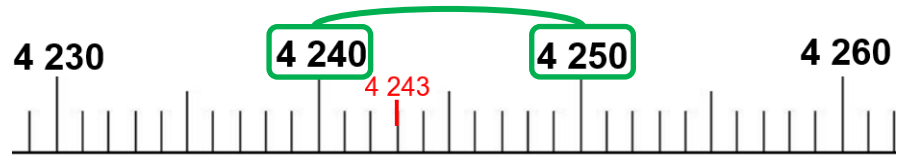

**L'encadrement à la dizaine** près de 4 243 est donc :

4 240 < 4 243 < 4 250

◆ Pour encadrer un nombre à la centaine près :

Je regarde la centaine qui est avant et la centaine après :

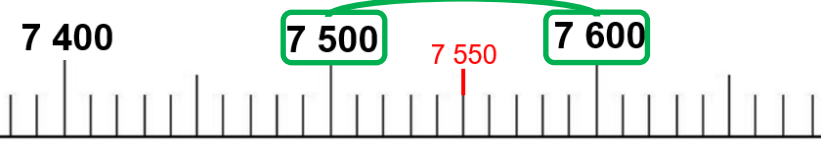

**L'encadrement à la centaine près** de 7550 est :

 $7,500 < 7,550 < 7,600$ 

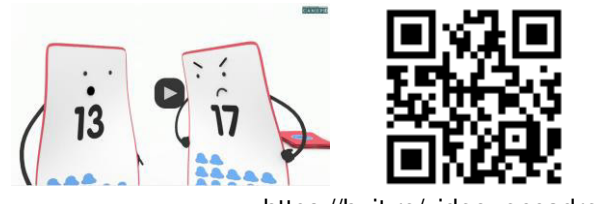

https://huit.re/video\_encadrer

## **Leçon 8 : Les fractions**

On a partagé le rectangle et le disque en 4 parties égales :

 ou La partie grise représente la fraction :  $\frac{1}{4}$ 

4

**1** est le **numérateur** : nombre de parts que l'on a colorié. **4** est le **dénominateur** : en combien de parts on partage l'unité.

 Une **fraction** est un nombre qui représente le nombre de parts d'une unité que l'on a partagé en parts égales.

#### **Exemples :**

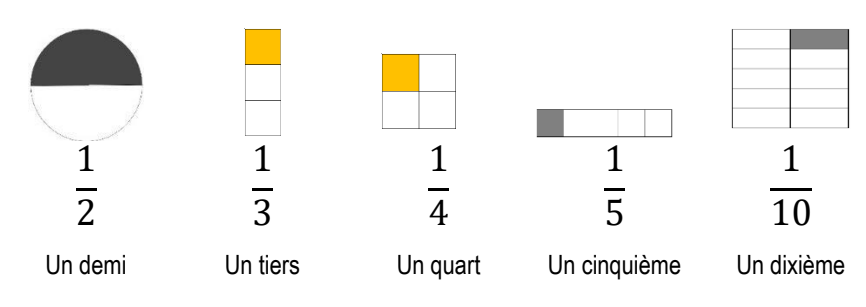

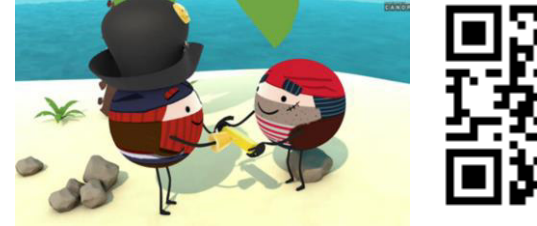

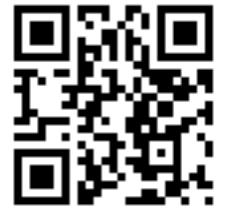

https://huit.re/CMLecon8

## **Leçon 8 : Les fractions**

On a partagé le rectangle et le disque en 4 parties égales :

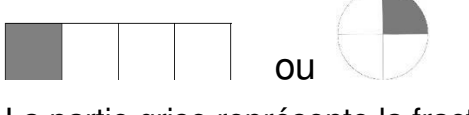

La partie grise représente la fraction :  $\frac{1}{4}$ 4

**1** est le **numérateur** : nombre de parts que l'on a colorié. **4** est le **dénominateur** : en combien de parts on partage l'unité.

 Une **fraction** est un nombre qui représente le nombre de parts d'une unité que l'on a partagé en parts égales.

#### **Exemples :**

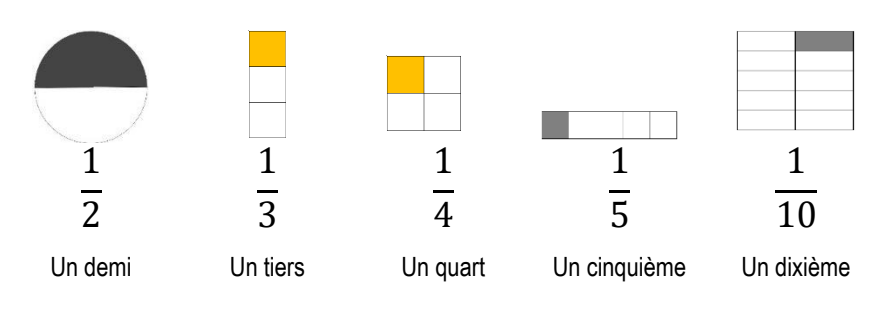

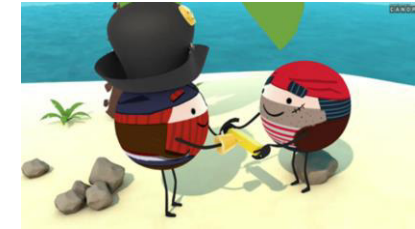

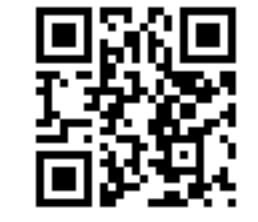

https://huit.re/CMLecon8

# **Leçon 9 : Les tables de multiplication**

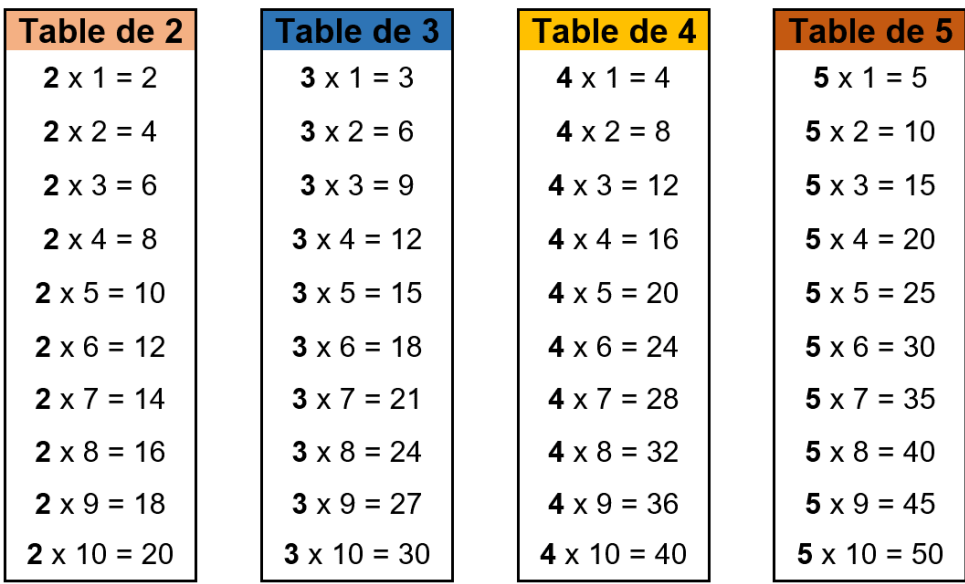

Comme  $6 \times 5 = 5 \times 6$ , je n'ai pas tout à apprendre pour les autres tables :

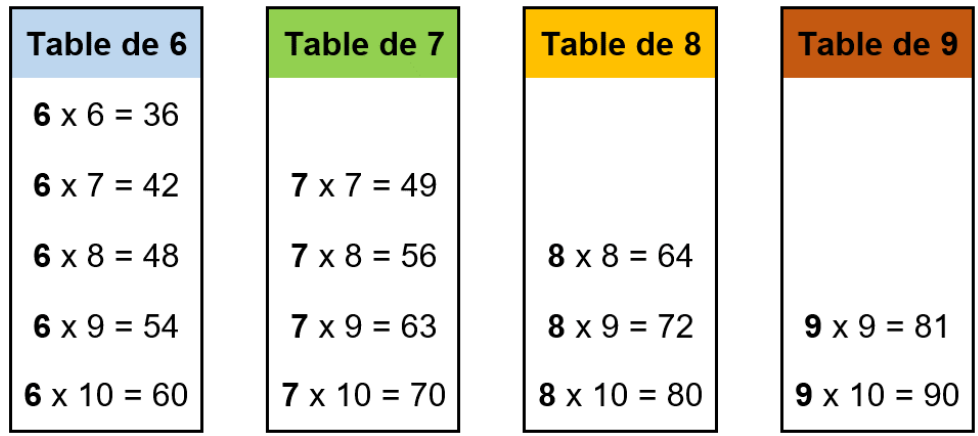

#### **La table de Pythagore** :

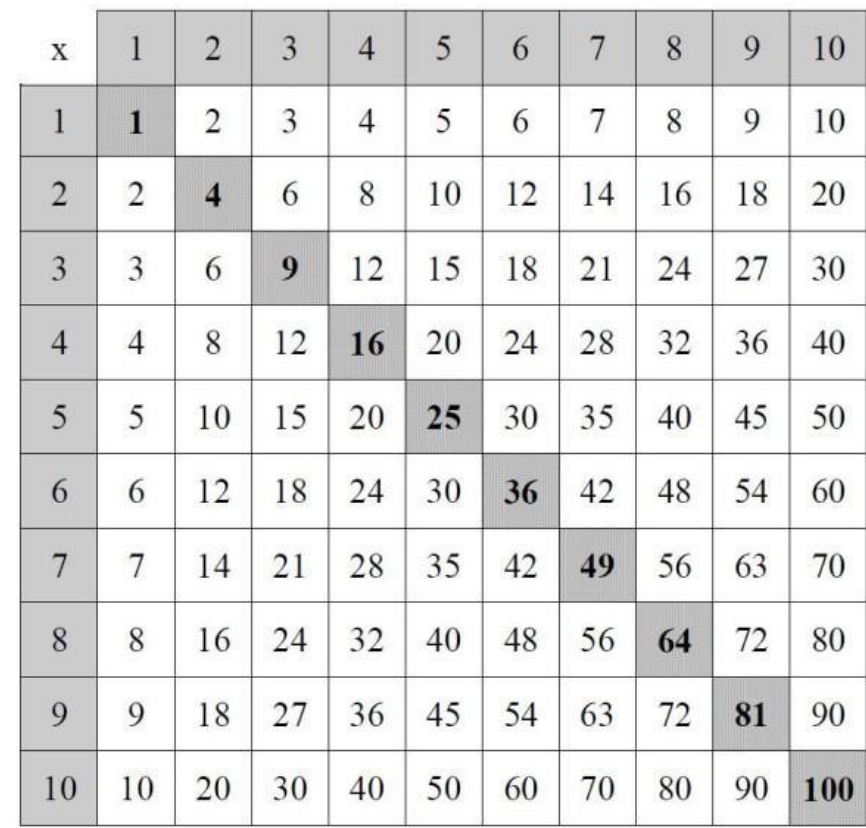

 $\Rightarrow$  Pour utiliser la table :

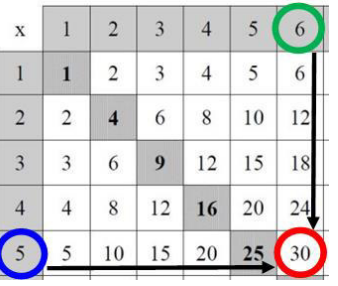

#### $5 \times 6 = 30$

Je m'interroge de plusieurs façons :

- $5 \times 6 = ?$
- $5 \times ? = 30$
- $? \times ? = 30$

**Leçon 10 : Multiples et diviseurs**

 $36 = 4 \times 9$ 

36 est **multiple** de 4 car on trouve 36 en multipliant 4 par un autre nombre. 36 est aussi **multiple** de 9.

On a aussi : 9 est **un diviseur** de 36 car 36 : 9 = 4 4 est **un diviseur** de 36 car 36 : 4 = 9

#### **Remarques :**

- On trouve les multiples dans les résultats des tables de multiplication.

- Les multiples de 2 se terminent par 0,2,4,6 ou 8. (Les nombres pairs).

- Les multiples de 5 se terminent par 0 ou 5.

- Les multiples de 10 se terminent par 0.

**Leçon 10 : Multiples et diviseurs**

 $36 = 4 \times 9$ 

36 est **multiple** de 4 car on trouve 36 en multipliant 4 par un autre nombre. 36 est aussi **multiple** de 9.

On a aussi : 9 est **un diviseur** de 36 car 36 : 9 = 4 4 est **un diviseur** de 36 car 36 : 4 = 9

### **Remarques :**

- On trouve les multiples dans les résultats des tables de multiplication.

- Les multiples de 2 se terminent par 0,2,4,6 ou 8. (Les nombres pairs).

- Les multiples de 5 se terminent par 0 ou 5.

- Les multiples de 10 se terminent par 0.

## **Leçon 11 : La technique de la division**

4

 $C$  D U

4

 $C$   $D$   $U$ 

 $1 \overline{3}$ .

 $\mathbf{1}$ 

Pour calculer le **quotient** de 528 :4, on pose l'opération de la façon suivante :

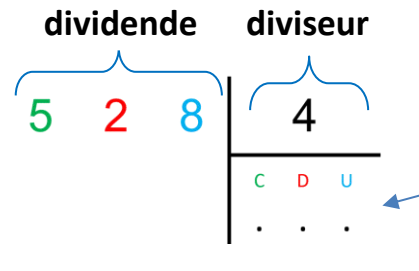

8

0

8

8

0

8

 $\overline{0}$ 

8

 $\overline{5}$ 

 $\sqrt{5}$ 

 $\overline{2}$ 

 $\overline{0}$ 

 $\overline{2}$ 

 $\overline{2}$ 

 $\mathbf 0$ 

2

Comme le nombre à diviser compte 3 chiffres, au maximum le quotient comptera trois chiffres.

On partage d'abord les centaines. Estce que je peux partager 5 en 4 parts ? Oui, cela fait 1 centaine par part que j'écris au quotient.

J'ai partagé 4 centaines donc je les enlève du dividende et je calcule ce qui reste à partager.

Je dois continuer à diviser.

Je ne peux plus partager les centaines, donc je partage les dizaines.

Il y a 12 dizaines que je dois partager en 4. Donc en 12 combien de fois 4 ? Il y en a 3.

J'écris 3 au quotient. J'ai partagé mes 12 dizaines, donc je les soustrais du dividende. Il me reste 8 unités.

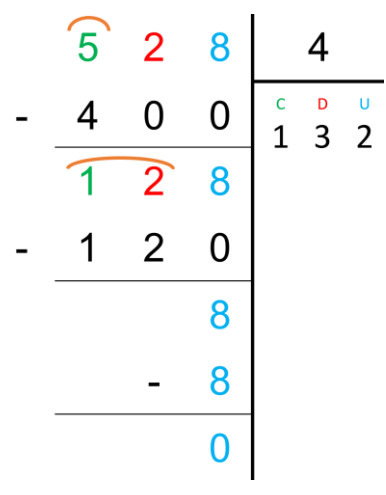

Je dois donc partager les 8 unités en 4.

En 8, combien de fois 4 ? c'est 2 que j'écris au quotient.

Je soustrais les 8 unités que j'ai partagées et il me reste 0.

La division est donc finie et le quotient est exact, puisqu'il ne reste plus rien à diviser. Ainsi :

$$
528 = 132 \times 4 + 0
$$
  
quotient **reste**

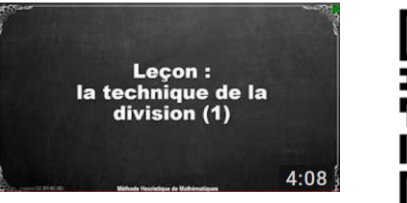

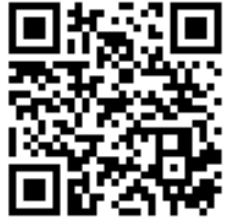

https://huit.re/TechniquedivisionCM

### **Leçon 12 : Les droites**

Une **droite** c'est une suite de points alignés qui ne s'arrête jamais.

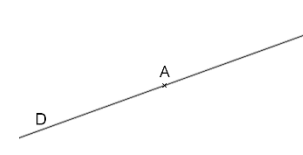

On la note (D) ou (AB)

 $\Rightarrow$  Quand deux droites se coupent, on dit qu'elles sont **sécantes**.

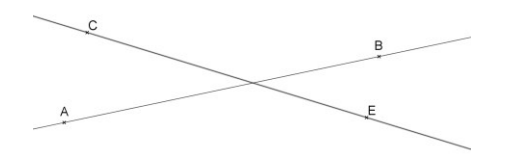

 $\Rightarrow$  Quand deux droites se coupent en faisant un angle droit, on dit qu'elles sont **perpendiculaires**.

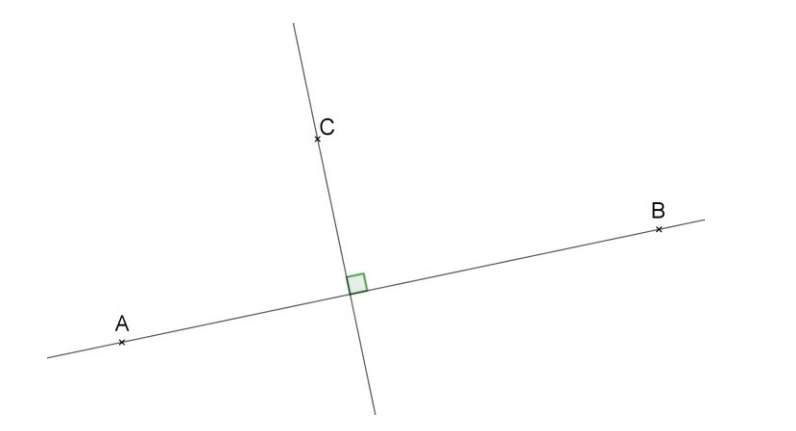

On utilise l'équerre pour vérifier si deux droites sont perpendiculaires.

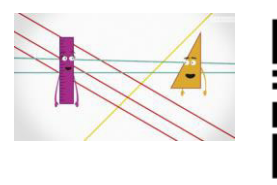

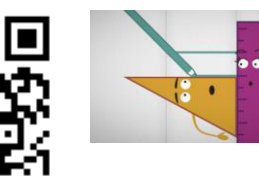

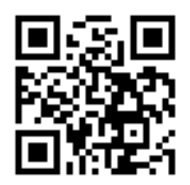

https://huit.re/paralleles1 https://huit.re/paralleles2

 $\Rightarrow$  Quand deux droites gardent toujours le même écartement, qu'elles ne se coupent jamais, on dit qu'elles sont **parallèles.**

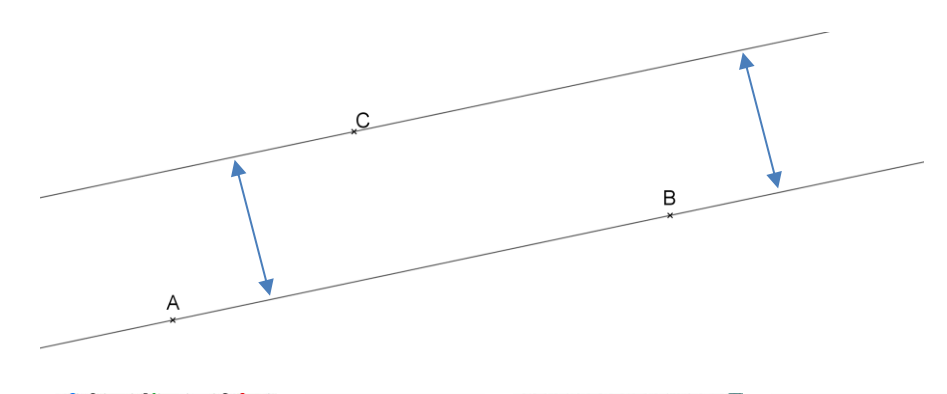

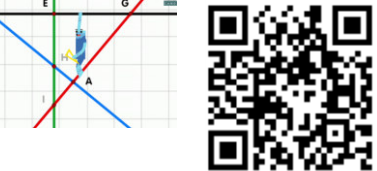

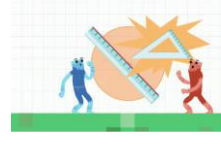

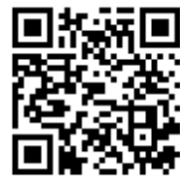

https://huit.re/perpendiculaires1 https://huit.re/perpendiculaires2

## **Leçon 13 : Les angles**

Un **angle** c'est l'espace qui se trouve entre deux droites qui se coupent :

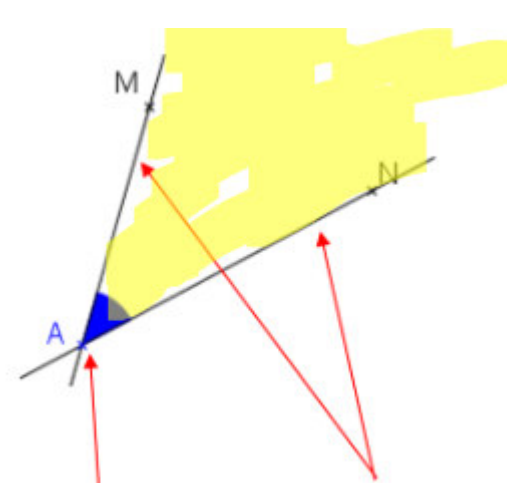

Un angle a un **sommet**, A et **deux côtés**.

La grandeur de l'angle dépend de l'écartement des côtés.

On note l'angle avec une notation spécifique :

 $\widehat{A}$  ou  $\widehat{MAN}$ 

(Avec toujours le sommet au milieu et un point sur chaque côté)

Un angle peut être de différentes sortes :

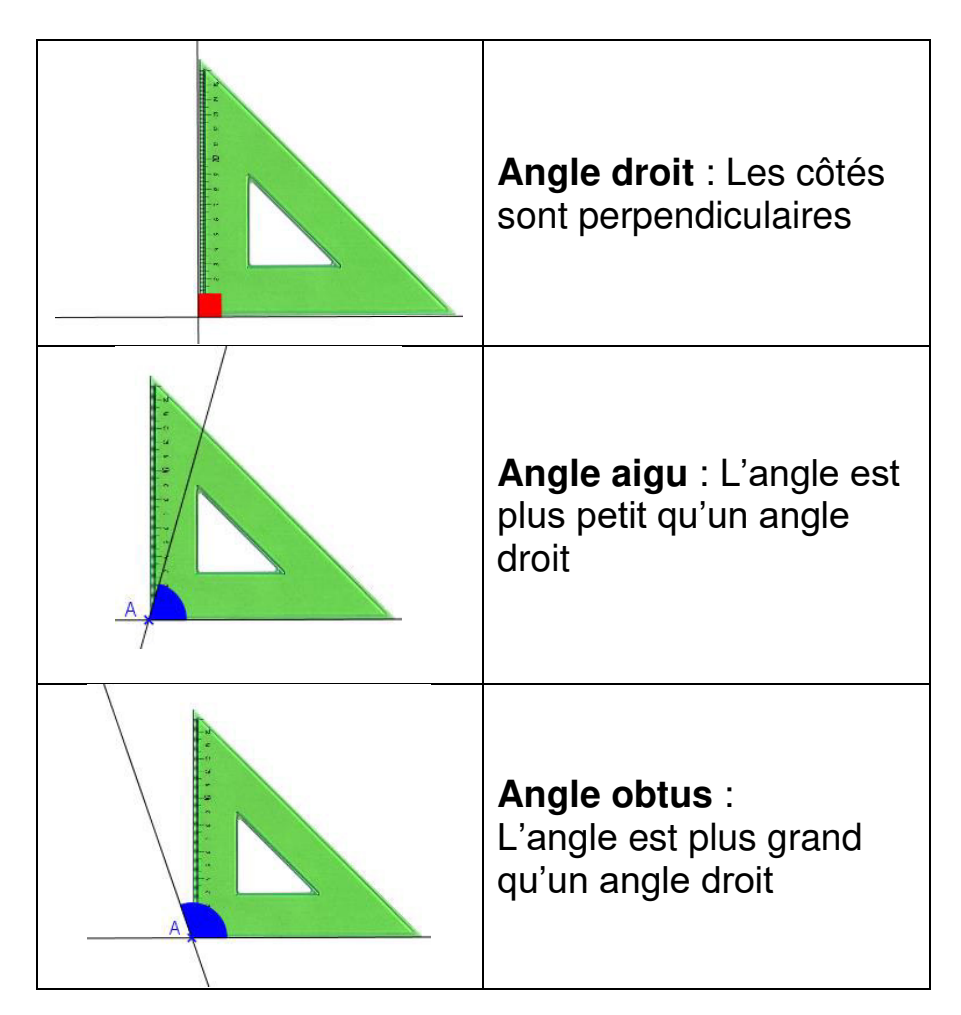

## **Leçon 14 : Les triangles**

Il existe des triangles qui ont des propriétés particulières :

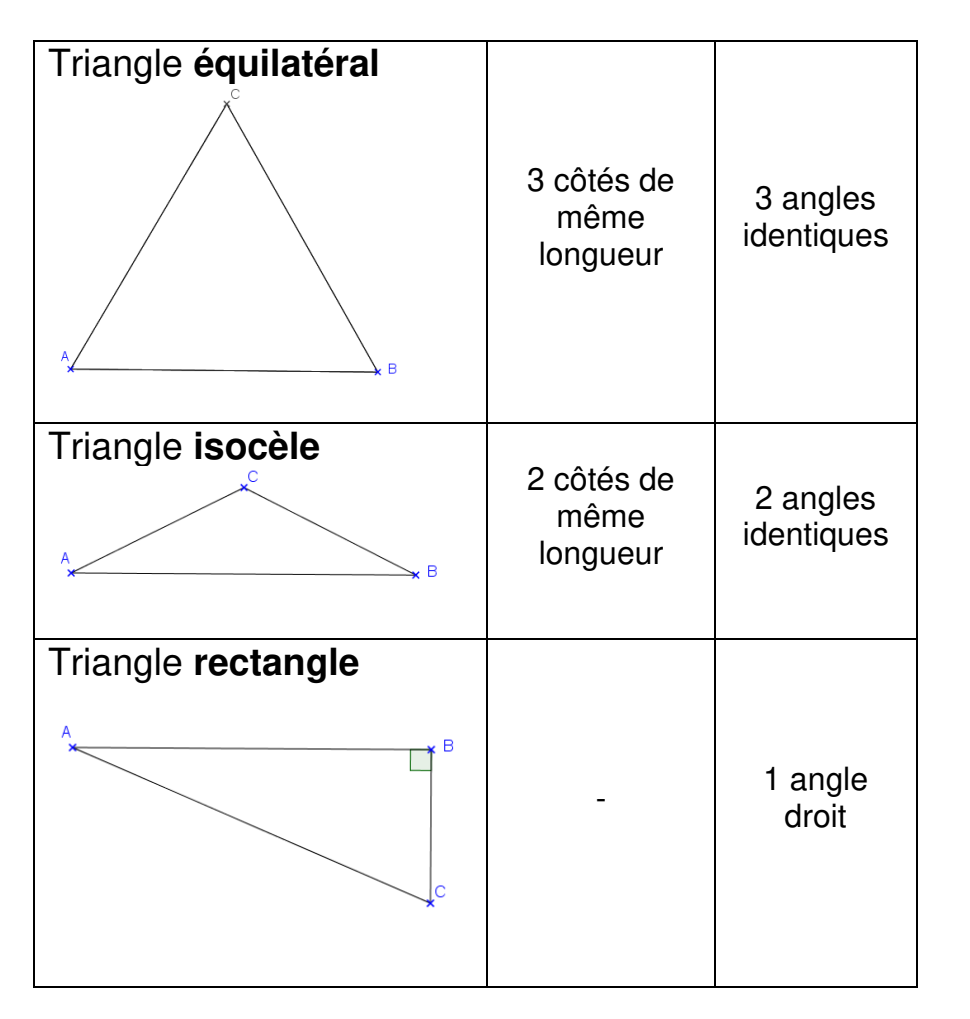

Un triangle peut être **rectangle** et **isocèle** en même temps.

### **Leçon 14 : Les triangles**

Il existe des triangles qui ont des propriétés particulières :

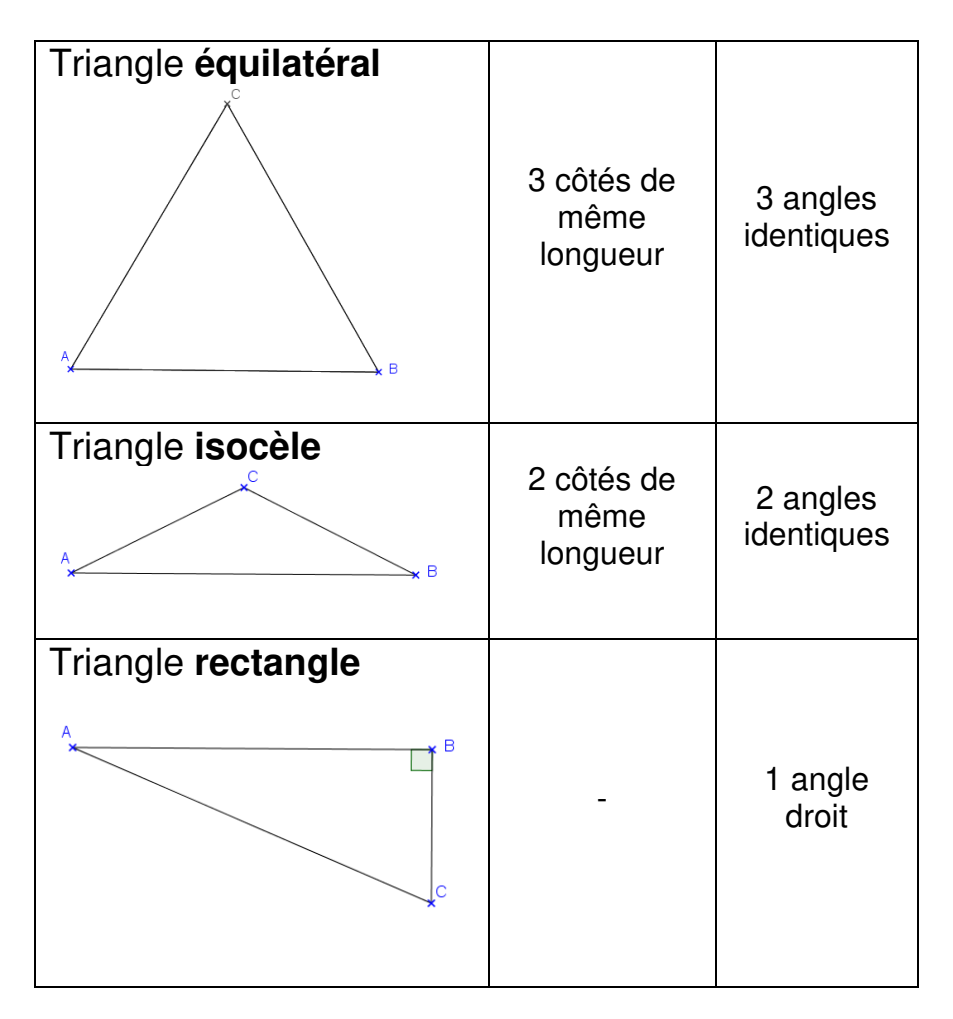

Un triangle peut être **rectangle** et **isocèle** en même temps.

## **Leçon 15 : Les aires**

L'aire d'une figure est la **mesure de sa surface**.

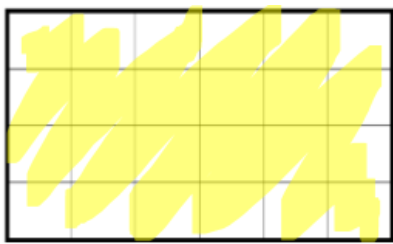

Pour calculer l'aire d'une figure, on utilise une unité et on cherche le nombre **d'unités d'aire** qu'elle contient.

Si l'unité d'aire est un carré d'un mètre de côté, son aire est alors de « 1 mètre carré », qu'on note **1 m².**

L'unité de base utilisée pour mesurer des aires est le m<sup>2</sup>, mais on utilise aussi le **cm²** :

 $\leftarrow$  1 cm  $\rightarrow$  $1 \text{ cm}^2$ 

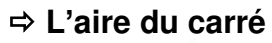

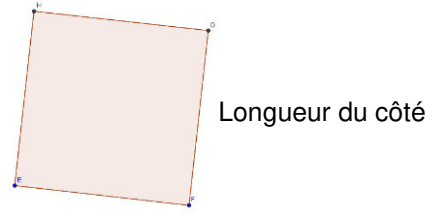

AIRE = longueur du côté x longueur du côté

## **Leçon 15 : Les aires**

L'aire d'une figure est la **mesure de sa surface**.

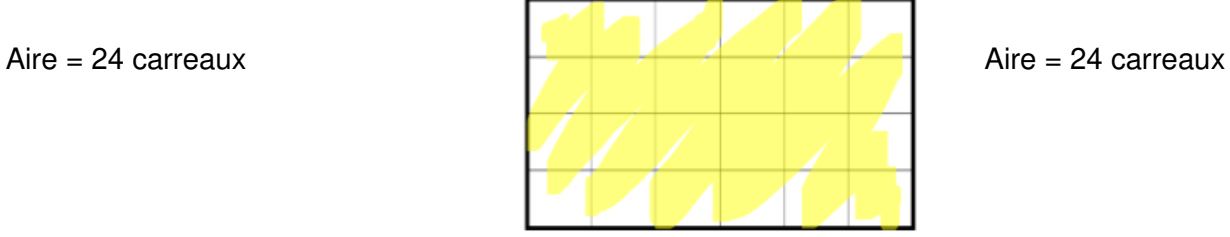

Pour calculer l'aire d'une figure, on utilise une unité et on cherche le nombre **d'unités d'aire** qu'elle contient.

Si l'unité d'aire est un carré d'un mètre de côté, son aire est alors de « 1 mètre carré », qu'on note **1 m².**

L'unité de base utilisée pour mesurer des aires est le m<sup>2</sup>, mais on utilise aussi le **cm²** :

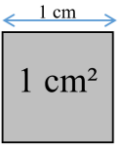

 **L'aire du carré** 

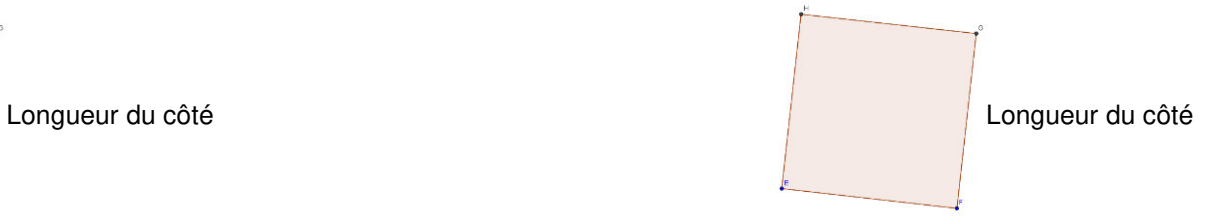

AIRE = longueur du côté x longueur du côté

**Leçon 16 : Tables de multiplication de 11 et de 25** 

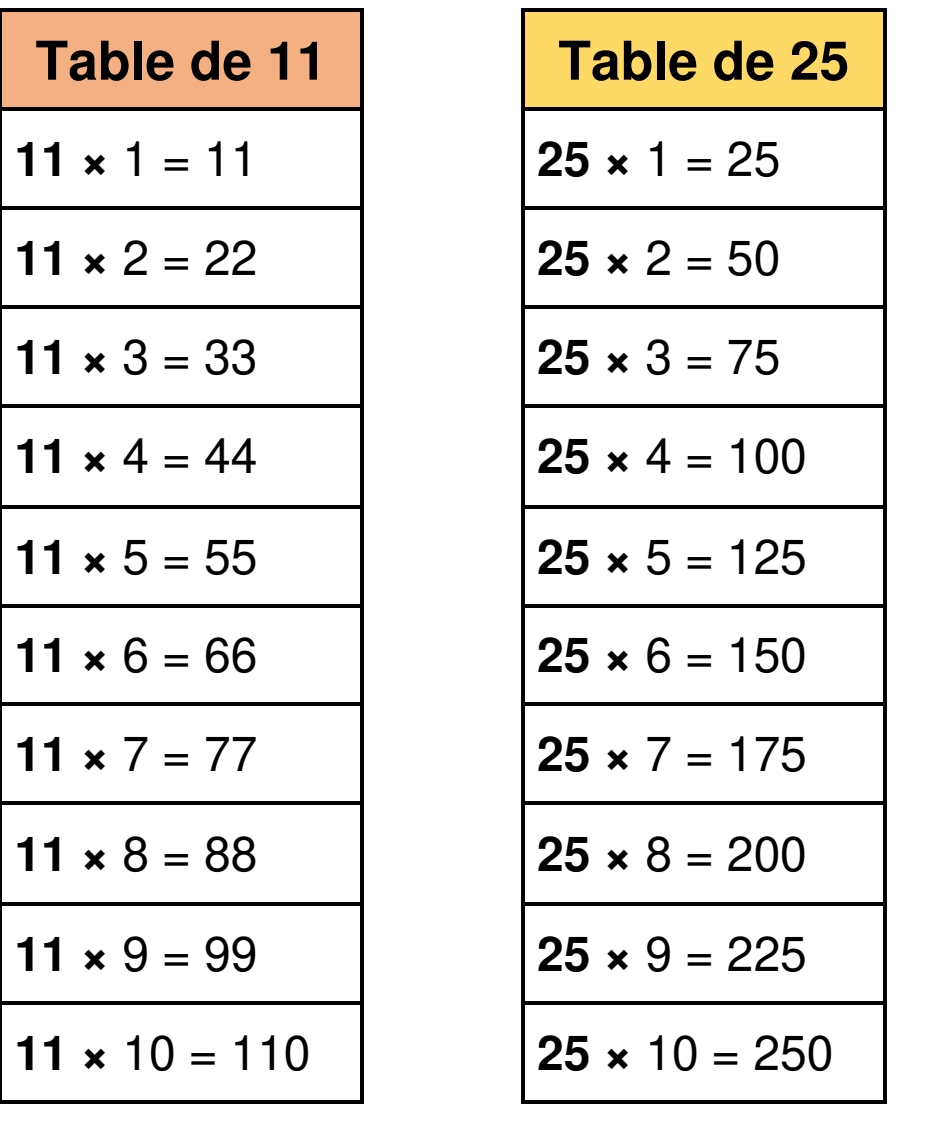

**Leçon 16 : Tables de multiplication de 11 et de 25** 

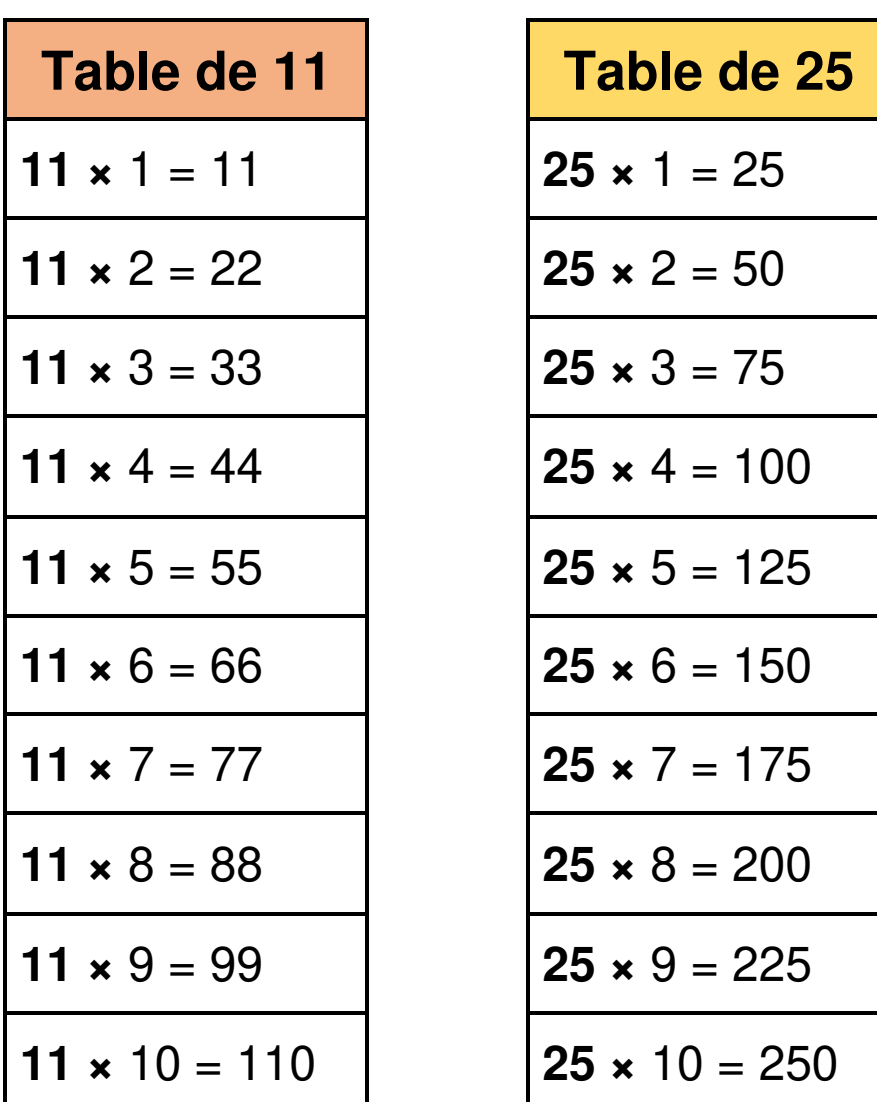

Dans ces tables je trouve des multiples de 11 et de 25 qui sont utiles en calcul mental.

Dans ces tables je trouve des multiples de 11 et de 25 qui sont utiles en calcul mental.

### **Leçon 17 : Comment tracer un triangle ?**

#### **Pour construire un triangle ABC tel que :**

#### **AB = 8cm ; BC = 5 cm et AC = 7 cm**

1.Je trace l'un des segments. Par exemple, le segment [AB], de longueur 8 cm.

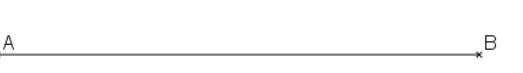

**2.** Je trace un arc de cercle de centre A et de rayon 7 cm qui correspond à la longueur du côté [AC].

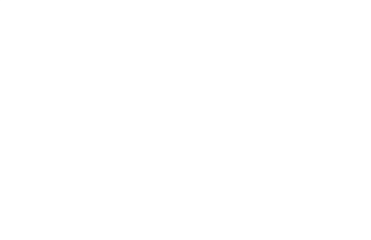

**3.** Je trace ensuite l'arc de cercle de centre B et de rayon 5 cm correspondant à la longueur du côté [BC].

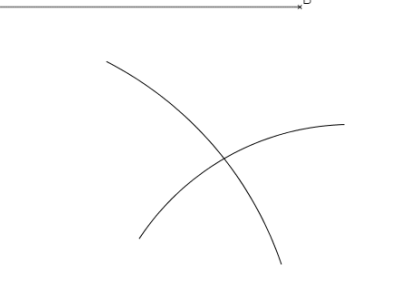

 $\overline{B}$ 

**4.** Le point d'intersection des deux arcs de cercle est à 7 cm de A et 5 cm de B. C'est le point C.

**5.** On trace alors les deux segments pour obtenir le triangle ABC.

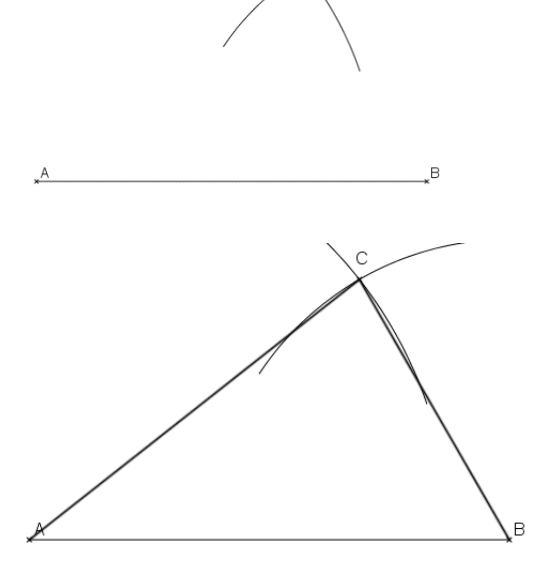

 **Tracer un triangle isocèle Tracer un triangle rectangle** 

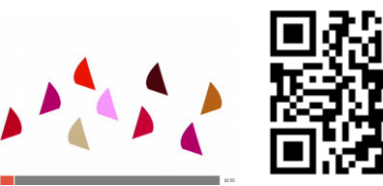

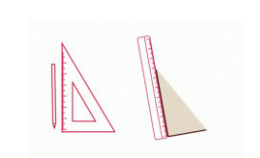

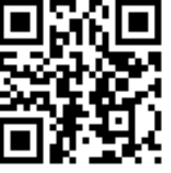

https://huit.re/CMLecon17a https://huit.re/CMLecon17b

### **Leçon 18 : Les nombres décimaux**

Les fractions qui ont 10, 100, 1000…comme dénominateur s'appellent des **fractions décimales**.

Par exemple :  $\frac{7}{10}$  $\frac{7}{10}$ ;  $\frac{15}{100}$  $\frac{15}{100}$ ;  $\frac{4}{10}$ 10

On peut écrire une fraction décimale sous la forme d'un nombre qu'on appelle "**nombre décimal**".

Par exemple :

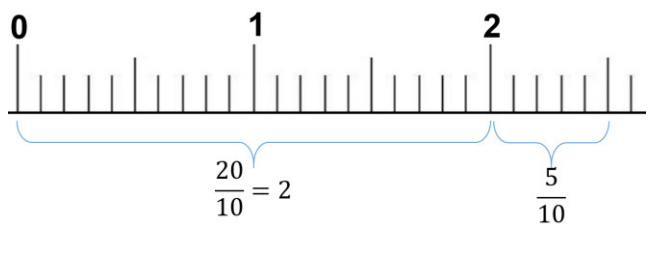

25  $\frac{25}{10} = \frac{20}{10}$  $\frac{20}{10} + \frac{5}{10} = 2 + \frac{5}{10} = 2,5$ 

On appelle cela un **nombre décimal**, car dans ce nombre, il y a deux parties :

- une **partie « entière »** : un nombre entier
- une **partie** qu'on appelle **« décimale »** : les dixièmes, centièmes, etc.

Cela s'appelle **l'écriture décimale**.

3 est aussi un nombre décimal car on peut l'écrire 3,0.

Dans un nombre décimal :

- La virgule se trouve toujours après l'unité.
- Le premier chiffre après la virgule indique les dixièmes.
- Le deuxième chiffre après la virgule indique les centièmes.

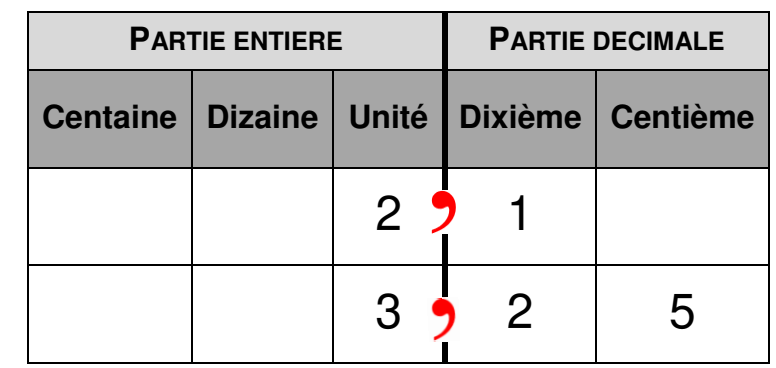

$$
3.25 = 3 + \frac{2}{10} + \frac{5}{100}
$$

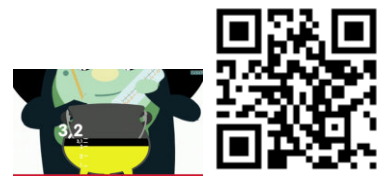

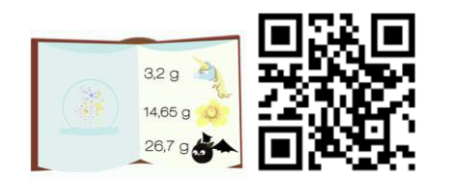

https://huit.re/DecimauxCM1a https://huit.re/DecimauxCM1b

### **Leçon 19 : Multiplier par 10,100…**

Quand on multiplie un nombre par 10, cela signifie qu'on donne à chaque chiffre une valeur 10 fois plus grande.

(pour 100, une valeur 100 fois plus grande) Le chiffre des unités devient donc le chiffre des dizaines, le chiffre des dizaines devient celui des centaines…

#### **73 x 10 = 730**

On glisse les chiffres dans le tableau.

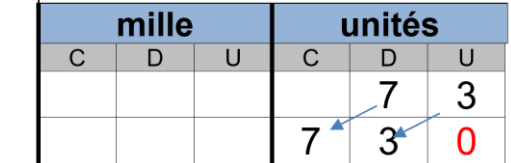

C'est la même chose avec des nombres décimaux : le chiffre des centièmes devient le chiffre des dixièmes, etc.

### **1,25 x 10 = 12,5**

On glisse les chiffres dans le tableau, pas la virgule.

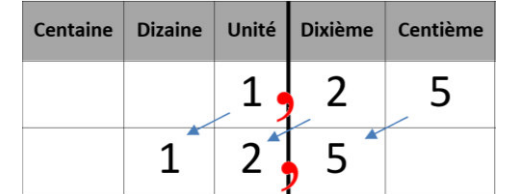

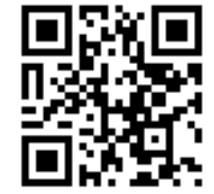

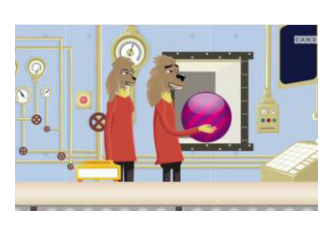

<https://huit.re/Multiplier10>

### **Leçon 19 : Multiplier par 10,100…**

Quand on multiplie un nombre par 10, cela signifie qu'on donne à chaque chiffre une valeur 10 fois plus grande.

(pour 100, une valeur 100 fois plus grande) Le chiffre des unités devient donc le chiffre des dizaines, le chiffre des dizaines devient celui des centaines…

#### **73 x 10 = 730**

On glisse les chiffres dans le tableau.

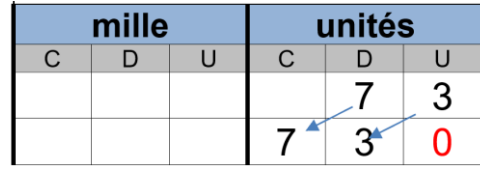

C'est la même chose avec des nombres décimaux : le chiffre des centièmes devient le chiffre des dixièmes, etc.

#### **1,25 x 10 = 12,5**

On glisse les chiffres dans le tableau, pas la virgule.

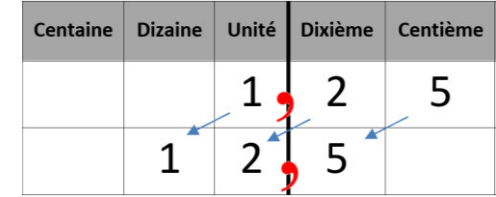

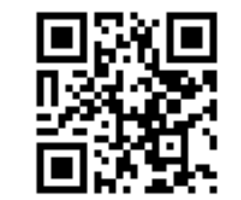

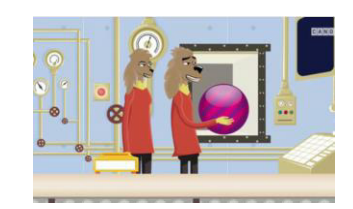

<https://huit.re/Multiplier10>

## **Leçon 20 : Les unités de mesure**

#### **Les masses :**

Pour mesurer une masse, l'unité de référence est le gramme et les autres unités sont :

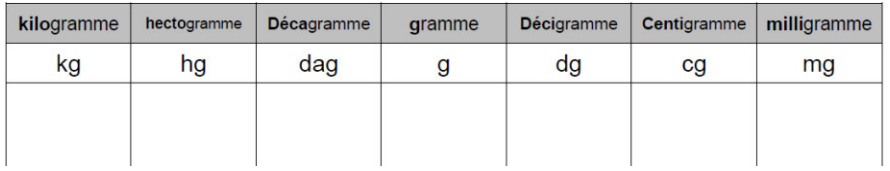

 $1 \text{ kg} = 1000 \text{ g}$   $1 \text{ g} = 1000 \text{ mg}$ 

1 tonne =  $1000$  kg

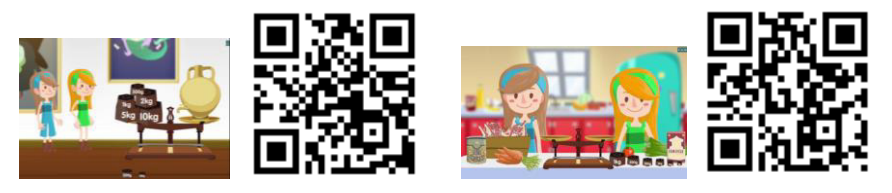

https://huit.re/Masses1 https://huit.re/Masses2

#### **Les contenances :**

Pour mesurer une contenance, l'unité de référence est le litre et les autres unités sont :

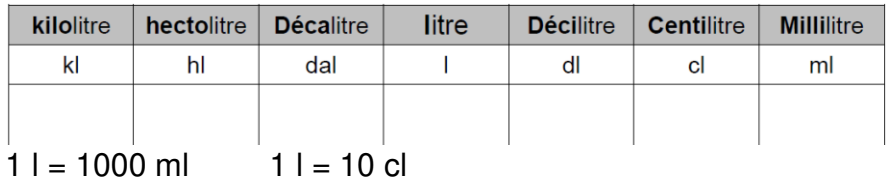

#### **Les durées :**

Une journée dure 24 heures. Une heure représente 60 minutes (1 tour de l'horloge avec la grande aiguille) et 1 minutes dure 60 secondes.

 $1h = 60$  min = 3 600 sec

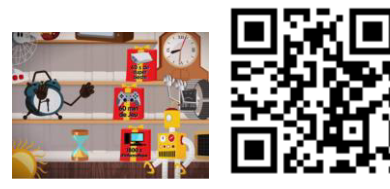

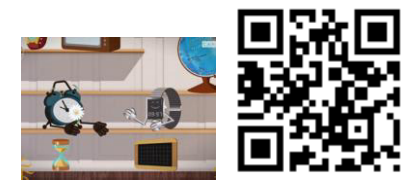

https://huit.re/Masses https://huit.re/Heure1

#### **Convertir des mesures :**

Pour convertir une mesure dans une autre unite, soit j'utilise le tableau de conversion, soit j'utilise les relations entre les unites.

Par exemple 1 l = 100 cl donc 15 l c'est aussi 15 x 100 cl c'est à dire 1 500 cl

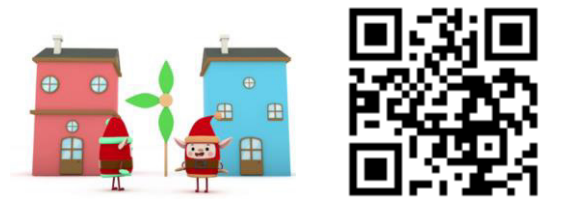

https://huit.re/Convertir